# **Modelo para diseñar programas y servicios de Orientación**

#### **Heriberta Castejón y Maigualida Zamora**

*Departamento de Psicología de la Facultad de Humanidades y Educación de La Universidad del Zulia. Categoría: Asociado. Cursante del Programa de Doctorado en Ciencias Humanas. Adscrita a la línea de investigación de Sistemas Humanos.*

#### **Resumen**

El presente trabajo tiene como objetivo general construir un modelo para diseñar programas y servicios en Orientación. Para tal fin se asumió el enfoque epistemológico fenomenológico y se seleccionó la investigación cualitativa, el método etnográfico y hermenéutico. Los datos fueron procesados a través de la: clasificación, categorización análisis, interpretación y teorización de los mismos. Se obtuvo un modelo estructurado desde una perspectiva sistémica considerando los planes estratégicos, operativo y de evaluación coincidiendo su dinámica con tres fases: insumo, proceso y producto que permean todos los planes que conforman el modelo.

**Palabras clave:** Orientación, diseño de programas, diseño de servicios, modelos.

# *Design Model for Programs and Services in Orientation*

#### **Abstract**

The following research has the objective of constructing a model to design programs and services in orientation. In order to achieved this objective an epistemological, phenomenological focus was adopted, and a qualitative research approach was selected: the ethnographic and hermeneutic methods. The data was processed by classification, categorization, analysis, interpretation and theoretical constructs. The result was a structured model from a systematic perspective, taking in account the strategic, operative,

Recibido: 22-04-01 • Aceptado: 02-10-01

and evaluative plans, with a three phase dynamic: input, process and output that must permeate all the plans that belong to model.

**Key words:** Orientation, programs design and services, Models.

## **Introducción**

En Venezuela, en la Región Zuliana, se encuentra La Universidad del Zulia (LUZ), con su Facultad de Humanidades y Educación. Es una de las instituciones de tercer y cuarto nivel responsables de la formación profesional de educadores en diferentes menciones, tales como: Idiomas Modernos, Matemática y Física, Biología, Química, Preescolar, Educación Integral, Educación Física y Deporte, Tecnología Educativa e Instruccional, Orientación, Historia y Geografía. Para efectos de esta investigación es de interés la Mención Orientación desde donde emerge el requerimiento de contar con un Modelo para Diseñar Programas y Servicios de Orientación, dirigido a satisfacer las demandas de los clientes en los contextos donde se desempeña el orientador.

La Orientación en LUZ, ha sido definida como una oportunidad de estudios dirigida a la formación de un educador que se especializa en el campo de la asesoría y consulta psicosocial, cuyas tareas lo convierten en un agente promotor del desarrollo autónomo de las personas dentro de un contexto histórico social particular.

Partiendo de lo anterior, se le forma para diseñar, ejecutar y evaluar planes destinados a desarrollar las capacidades, prevenir y/o remediar

situaciones de la persona, en los contextos: educativo, organizacional, asistencial, jurídico-penal, comunitario; cuyo énfasis puede estar en las áreas: personal-social, académica, vocacional, laboral, recreativa-comunitaria; en cualquier etapa del ciclo vital, utilizando para ello estrategias individuales y grupales, prevaleciendo la acción educativa como guía para la intervención.

En esta institución está declarada como parte del perfil del orientador la competencia para diseñar programas y servicios, sin embargo, no existe ningún modelo para cumplir con esta función; hasta los momentos la tarea de diseñar es un acto particular, anárquico, que responde a los diversos criterios de los orientadores o de las instituciones que imponen un estilo específico aunque desvinculado del contexto.

En consideración de la necesidad de contar con un Modelo para diseñar programas y servicios en orientación, las investigadoras se plantearon los siguientes como objetivo general, generar un modelo para diseñar programas y servicios de Orientación. Como objetivos específicos se establecieron las siguientes metas: describir los insumos requeridos para generar un modelo, describir las necesidades que tienen las personas que utilizan el diseño de los programas y servicios de Orientación y describir la estructura y la dinámica del modelo propuesto

Par el logro de estos objetivos se utilizó como plataforma teórica, la teoría general de los sistema de Ludwing Von Bertalanfly (1981) y Chiavenato (1988), las teorías sobre construcción de modelos de Kuhn (1971), Mosterín (1988), Serrano, (citado en Reyes, 1988) y Miguel Martínez (1998).

Bertalanfly (1981) expone que la teoría general de sistema intenta desarrollar un marco muy amplio aplicable a cualquier tipo de sistema, sería como un catalizador que desarrolla unos principios científicos, una perspectiva y una metodología universales lo cual permite el abordaje y estudio de cualquier complejidad donde convergen diversidad de manifestaciones, subsistemas y componentes. Chiavenato(1998:3), define el principio general de la teoría como:

> "Un conjunto de elementos (que son las partes u órganos componentes de comunicaciones en razón de la interacción sistema),dinámicamente relacionados, esto es, en interacción (formando una red de entre los elementos),que desarrolla una actividad que es la operación o proceso del sistema), para alcanzar un objetivo o propósito (que es la propia finalidad del sistema),operando sobre datos /energía/ materia (que son los insumos o entradas de recursos para que el sistema opere), tomados del medio ambiente que circunda el sistema interactúa dinámicamente),en una referencia de tiempo dada

(que constituye el ciclo de actividad del sistema), para proporcionar información/energía/materia (que son el producto los resultados de la actividad del sistema".

En consideración a la teoría de sistema se partió del contexto como fuente primaria de insumos y se estudió la filosofía que sustenta a La Universidad del Zulia, Facultad de Humanidades y Educación, El Departamento de Psicología y la Mención Orientación, donde se obtuvo la fuente principal de insumos entre los profesores en servicio y egresados, estudiantes activos y egresados. Otra fuente de insumo de gran valor lo constituyó el grupo de empleadores activos y potenciales, quienes dieron a conocer sus expectativos por escrito. Con toda la información recabada se generaron documentos donde quedó declarada como una de las necesidades prioritarias el contar con programas y servicios adaptados a los contextos demandando de esta manera la competencia del diseño de programas y servicios como una competencia técnica medular en el quehacer del orientador y la creación de un modelo sobre servicios y programas en orientación como una alternativa para evaluar el desempeño profesional.

Con el requerimiento establecido era propicio el planteamiento de cómo construir un modelo para entrar de esta manera en la fase de proceso del sistema.

Partiendo de los aportes de a Khun (1971) se adoptó la idea de que

los modelos o paradigmas existen en un momento histórico, para dar respuesta a necesidades que emergen de la comunidad científica, bien porque hubo ruptura de un paradigma y se requiere de uno nuevo, o bien porque no existe, razón por la cual se genera, dando paso al criterio de incomensurabilidad, el cual establece que los paradigmas surgen para satisfacer necesidades en un momento histórico determinado. En el caso de los orientadores se demanda por un paradigma para el diseño de programas y servicios.

Considerando lo expuesto por Mosterín (1988) quien afirma que el estudio científico de un modelo aspira a elaborar una teoría del sistema, es decir, un conjunto de enunciados, ecuaciones, fórmulas, esquemas, etc. que permitan describir adecuadamente el funcionamiento presente del sistema, así como explicar lo ocurrido en el pasado y predecir lo que pasará en dicho sistema en el futuro. Si el empeño tiene éxito, se logra una teoría del sistema. Las variables de esta teoría se refieren a los individuos del sistema y sus conceptos corresponden a las relaciones y funciones del mismo. Si el sistema funciona tal y como lo indica la teoría, si en él se cumple lo que dice la teoría, el sistema es un modelo de la teoría.

Una teoría cualquiera determina la clase de sus modelos. Y un sistema cualquiera determina unívocamente la clase de todas las teorías de las que él es modelo. Así, podemos partir de una teoría y buscarle modelos, o partir de un modelo (de un sistema) y buscarle teorías. Y podemos obtener información sobre las teorías estudiando sus modelos, y sobre los sistemas, estudiando sus teorías.

Según Serrano 1988, (citado por Padrón 1997:5) "Un modelo es la representación de algún tipo de organización de alguna cosa". Para representar cualquier «cosa» es necesario tener en cuenta sus componentes y las relaciones que existen entre tales componentes.

Cuando la representación del sistema obliga al empleo de modelos abiertos, la bondad del modelo vendrá determinada por los siguientes factores:

La capacidad del modelo para aproximarse al funcionamiento real del sistema con un grado de error aceptable en términos científicos (valor de simulación). La capacidad de simulación del modelo determina su validez y su confiabilidad.

La capacidad del modelo para incluir los cambios que se operan en la realidad y transforman los componentes o las relaciones del sistema (valor prospectivo). La capacidad de prospectiva del modelo determina su utilidad y su permanencia.

La capacidad del modelo para dar cuenta de la dependencia que el sistema finalizado tiene respecto al sistema social (valor referencial). La capacidad referencial del modelo determina su objetividad.

Se aspira de esta manera que el modelo a generar cumpla con las condiciones de un modelo abierto que guié las acciones para diseñar programas y servicios de orientación que sea válido, confiable y con prospectiva.

Según Martínez (1998) la ciencia consiste en crear teorías. El fin de la teorización, es lograr estructurar una imagen representativa, un patrón coherente y lógico, un modelo teórico o una auténtica teoría o configuración del fenómeno estudiado, que le dé sentido a todas sus partes y componentes.

Afirma Martínez (1998: 60) "La formación de una teoría no consiste en descubrir o en destapar un hecho escondido, la teoría es un modo de mirar los hechos, un modo de presentarlos conceptualmente a través de una nueva red de relaciones entre sus partes constituyentes. Aunque la teoría se ajusta y acomoda en ciertos modo al mundo exterior en otro sentido crea una nueva realidad".

Las actividades para construir teorías consisten en percibir, comparar, contrastar, añadir, ordenar, establecer nexos y relaciones y especular, es decir, el proceso cognitivo del acto de teorizar consiste en manipular categorías y las relaciones entre ellas. Según Martínez (1998:61) una teoría

> "Es una construcción mental, simbólica, verbal o icónica de naturaleza coyuntural o hipotética, que nos obliga a pensar de un modo nuevo; al completar, integrar, unificar, sistematizar o interpretar un cuerpo de conocimientos que hasta el momento se consideraba incompletos, imprecisos, inconexo o intuitivo... La teoría es por tanto un modelo ideal, sin contenido inteligible, sistemático y coherente para

ordenar los fenómenos; de manera más concreta suele consistir en un sistema de hipótesis, fórmulas legaliformes y hasta leyes ya establecidas de modo que su síntesis puede incluir desde lo plenamente conocido hasta lo meramente sospechado".

Dado que el modelo en referencia es para diseñar programas y servicios de orientación, es conveniente hacer algunas consideraciones al respecto.

En el marco de este trabajo, diseño se concibe como el proceso de toma de decisiones inherentes a las acciones para la elaboración, ejecución y evaluación de un plan conducente al desarrollo del sistema humano al cual le presta el servicio el orientador. Se concibe el diseño de programas de Orientación según Castejón y Zamora (1999) como un proceso a través del cual el orientador gerencia la prestación del servicio de asesoría y consulta psicosocial.

En este orden de ideas se diseñó la metodología para llegar a la construcción del Modelo.

## **Diseño Metodológico**

El marco metodológico de la investigación comprende la posición ontoepistemológica y el diseño metodológico. En cuanto a la epistemología estuvo enmarcada en un paradigma postpositivista, el enfoque fenomenológico y la investigación cualitativa.

La orientación post-positivista postula que se llega al conocimiento partiendo los siguientes eventos: a) lo que percibe y su significado depende de nuestras experiencias previas. b) la observación no es pura, sino el resultado de la interacción de un objeto o lo observado con un marco de referencia que le da sentido. c)el marco de referencia está integrado por reglas generales o presuposiciones metodológicas inconscientes que moldean, informan y dan estructura a lo que entra por los sentidos.

De esta manera al abordar un acontecimiento bajo el paradigma post-positivista el investigador ha de considerar que el conocimiento es el resultado del diálogo entre el investigador y el objeto investigado, en este diálogo tienen voces múltiples factores como, los factores biológicos, psicológicos, espirituales, culturales y todos influyen en la conceptualización que se hace de los objetos.

El enfoque fenomenológico está inmerso como otros enfoques en el paradigma postpositiviasta. Se utilizará como punto de referencia la escuela de Frankfourt (Zamora, 1997), el criterio que define lo que es ciencia y no ciencia radica en la capacidad de aprehender y comprender la realidad fenomenológica. Bajo este enfoque el resultado de la investigación no es una representación relacionada entre hechos sino un estado de captación de cosas (comprensión de esencias de significados).Los espacios investigativos son estados de conciencia y no realidades externas al sujeto, un evento se considera como objeto y espacio de investigación si y sólo si, es aprehendido por algún sujeto y el

mismo le asigna significado, así lo que se capta o comprende no es propiamente la realidad sino el trasfondo mismo de toda realidad incluso aquellas que son ideales.

Dentro de la fenomenología se ubica la investigación cualitativa donde se identifica la naturaleza profunda de las realidades, su estructura dinámica aquella que da razón plena de su comportamiento. El enfoque cualitativo de investigación, es por lo tanto, y por su naturaleza, dialéctico y sistémico.

En consideración al diseño metodológico se desarrolló una investigación de tipo descriptiva-cualitativaetnográfica, porque intenta descubrir las estructuras organizativas, sistemas dinámicos o red de relaciones de un determinado fenómeno complejo en un grupo específico. Prevalece en esta metodología la hermenéuticadialéctica porque depende del punto de vista de los actores y del significado adjudicado a los eventos.

El diseño utilizado fue no experimental porque no se realizó manipulación de variables y transeccional porque los datos se recolectaron en un solo momento.

La población estuvo conformada por los estudiantes activos y egresados, profesores activos y jubilados de La Universidad del Zulia Facultad de Humanidades y Educación, Escuela de Educación, Departamento de Psicología Mención Orientación, los empleadores activos y potenciales del egresado de la Mención Orientación y participantes libres de la comunidad universitaria.

La información o datos de la investigación se obtuvieron de fuentes de primer y segundo orden, a través de los cuales se conformaron muestras de cuota, cadenas y excepcionales. Con las muestra obtenida se aplicaron los procesos de clasificación, categorización análisis e interpretación y teorización.

Las técnicas e instrumentos etnográficos para recoger los datos fueron la observación participativa y las notas de campo, las entrevistas con informantes claves, análisis de documentos, registros y grabaciones

La información recolectada fue tratada a partir del método etnográfico descrito por Martínez (1991:79- 80) cuyo procedimiento fue: a) transcribir detalladamente los contenidos de información protocolar, b) dividir los contenidos en porciones o unidades temáticas que expresan una idea o concepto central), c) categorizar, es decir, clasificar, conceptuar o codificar con un término o expresión que sea claro e inequívoco, el contenido de cada unidad temática d) se asignaron sub-categorías o propiedades descriptivas para especificar mejor las categorías muy generales, se agruparon o asociaron las categorías de acuerdo con su naturaleza y contenido y por último, se teorizó, es decir, se aplicó un método formal y estructural para jugar con las ideas.

Las actividades formales del trabajo teorizador, consistieron en percibir, comparar, contrastar, añadir, ordenar, establecer nexos y relaciones y especular, es decir, que el proceso cognitivo de la teorización consistió como se señaló, en descubrir y manipular categorías y las relaciones entre ellas.

### **Resultados de la investigación**

Como resultados de la investigación se generaron dos grandes categorías; la primera hace referencia a las inquietudes y requerimientos de los usuarios y la segunda a la sistematización del modelo como una alternativa para dar respuesta a los mismos. En la Tabla 1 Inquietudes de los involucrados, se reflejan los datos asociados a la primera categoría.

Teniendo como base los datos de la Tabla 1, se procedió a realizar el respectivo análisis y se generaron las siguientes categorías:

- a) **Servicios**: la cual surge al agrupar los ítems: 5, 10, 11, 12, 16, 18, 26, 27 y 33.
- b) **Requerimientos**: los ítem asociados a esta categoría son: 1, 2 y 24.
- c) **Proceso de intervención**: aquí se agrupan los ítem: 8, 9, 13, 14, 28, 29 y 31.
- d) **Enfoques teóricos**: agrupa los ítems: 4, 7, 17, 22 y 32.
- e) **Métodos de trabajo**: está relacionada con los ítems: 3, 15 y 25.
- f) **Competencias**: surge al agrupar los ítems: 119, 20, 21, 23 y 30. La categoría "Demandas y Requerimientos de los Usuarios" se refleja en la Tabla 2, de ésta se infiere lo siguiente:

| <b>Estudiantes</b>                                                                                                    | <b>Egresados</b>                                                                                                    | <b>Profesores</b>                                                                                                    | <b>Empleadores</b>                                                                                                    |  |  |  |  |  |
|----------------------------------------------------------------------------------------------------|----------------------------------------------------------------------------------------------------|----------------------------------------------------------------------------------------------------|----------------------------------------------------------------------------------------------------|--|--|--|--|--|
| 1-¿Cómo saber lo que re-<br>quiere el cliente?<br>2-¿Cómo se está seguro<br>de las necesidades de los<br>clientes?<br>3-¿Cuáles técnicas se<br>pueden aplicar y en qué<br>momento?<br>4.-¿Cómo y cuándo fun-<br>damentar?<br>5-¿Cómo establecer las<br>metas de la intervención?<br>6-¿Por cuál área de inter-<br>vención comenzar?<br>7-¿Qué teórico puede<br>sustentar el proceso de<br>trabajo?<br>8-¿Cómo y cuándo eva-<br>luar?<br>9-¿Cómo elaborar el flujo<br>de trabajo operativo? | 10-¿Cuál es la oferta pro-<br>gramas y/o servicios?<br>11¿Cómo diseñar?<br>12-¿Cómo conocer a los<br>clientes?<br>13-¿Cómo presentar los<br>proyectos?<br>14-¿Cómo evaluar los<br>proyectos?<br>15-¿Cómo presentar el<br>flujo de las acciones ope-<br>rativas?<br>16-¿Cómo responder a<br>los diversos contextos y<br>áreas?<br>17-¿Cuáles son los fun-<br>damentos para trabajar<br>en los distintos contex-<br>tos?<br>18-¿Cómo diseñar talle-<br>res predeterminados que<br>se puedan aplicar a todos<br>los contextos y en distin-<br>tas situaciones? | 19-¿Cómo diseñar?<br>20-¿Cómo evaluar los di-<br>seños elaborados por los<br>estudiantes?<br>21-¿Qué debe saber un<br>estudiante para diseñar<br>un programa o un servi-<br>cio?<br>22-¿Cómo fundamentar<br>los programas y los servi-<br>cios?<br>23-¿Cómo se identifican<br>los requerimientos de los<br>clientes?<br>24-¿Cómo saber si los re-<br>querimientos del contexto<br>son los identificados por<br>los estudiantes?<br>25-¿Cuáles son las estra-<br>tegias pertinentes para in-<br>tervenir los contextos? | 26-¿Cómo hacer para<br>que la oferta este acorde<br>con lo requerido por la or-<br>qanización?<br>27-¿Cómo conciliar la<br>oferta con la filosofía de<br>gestión de la institución?<br>28-¿Cómo pueden ofer-<br>tar los orientadores pro-<br>gramas y servicios para<br>todo el recurso humano<br>involucrado?<br>29-¿Cómo adecuar las<br>ofertas de los orientado-<br>res a las edades diversas<br>en un contexto?<br>30-¿Cómo se informa a la<br>institución de los logros<br>obtenidos en las interven-<br>ciones de los orientado-<br>res?<br>31-¿Cómo se genera el<br>flujo de acción las accio-<br>nes operativas para apli-<br>car los programas y los<br>servicios?<br>32-¿Cómo integrar al re-<br>curso humano en la plani-<br>ficación y evaluación de<br>los programas y servi-<br>cios?<br>33-¿Cuáles<br>procesos<br>pueden trabajar los orien-<br>tadores en las organiza-<br>ciones? |  |  |  |  |  |

**Tabla 1 Inquietudes de los Involucrados**

• Los estudiantes manifestaron inquietudes en todas las categorías, lo cual puede deberse a que están en formación y aún no ejercen la profesión, por lo tanto su espectro de requerimientos con respecto al diseño de servicios y programas de Orientación es amplio, estos demandan ser formados en todos los aspectos inherentes a ésta competencia.

• Los egresados concentran la manifestación de sus requerimientos con respecto al diseño de servicios y programas de Orientación en la categoría servicios, lo cual tiene sentido si se considera que su necesidad inmediata es mejorar la ca-

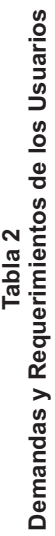

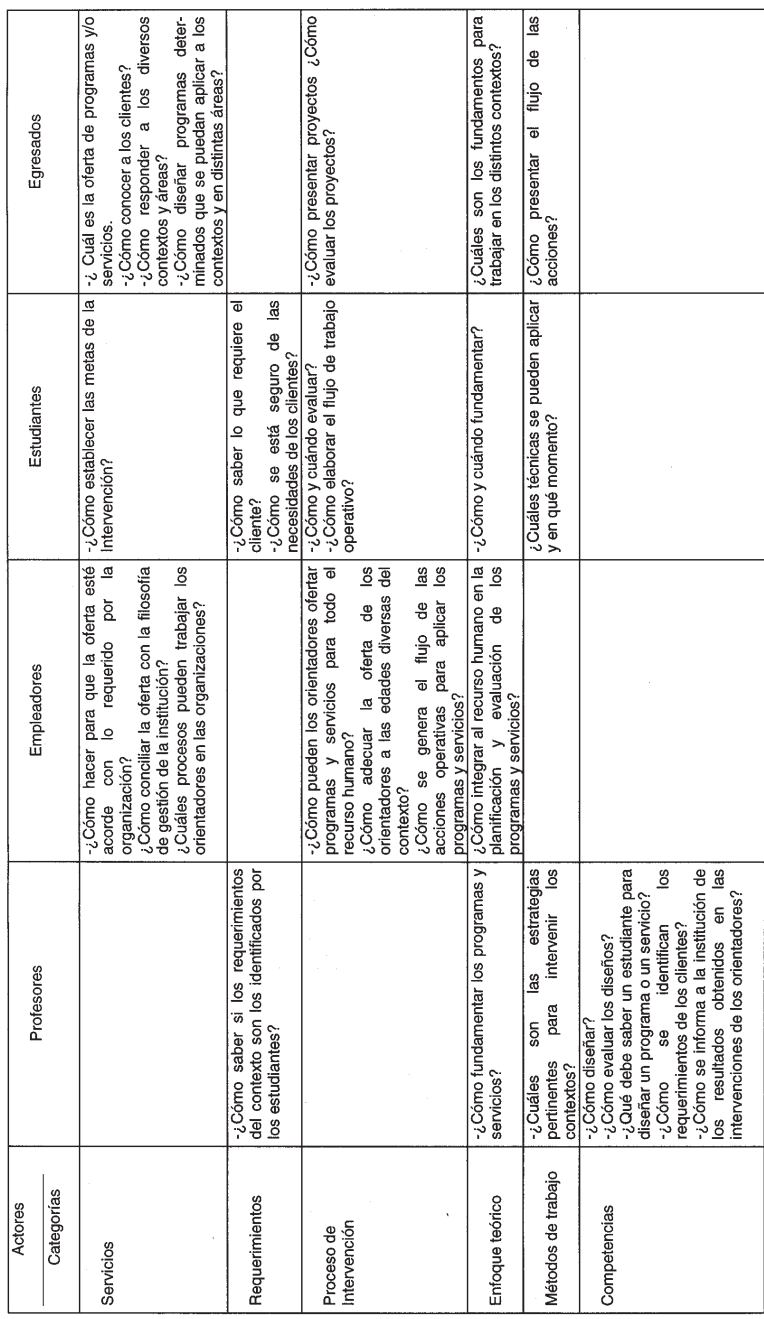

lidad del trabajo que ejecutan, es decir los servicios que prestan.

- Los profesores centran sus demandas en el desarrollo de competencias básicas de los estudiantes en formación, esto es idóneo, pues, su rol principal es el de
- Participar en la formación y desarrollo del perfil profesional de los estudiantes de la Mención Orientación.
- Los empleadores en sus demandas hacen énfasis en el servicio y en el desarrollo de proceso de intervención, esto guarda relación con el hecho de que se solicitó la opinión de empleadores potenciales, es decir, se trabajó con escenarios posibles para la inserción profesional del orientador, por lo tanto es lógico que los consultados se centraran en el servicio que prestaría y en cómo lo desarrollaría este profesional.

La segunda categoría generada es la asociada a la construcción del modelo para diseñar programas y servicios en orientación como respuesta a las demandas de los usuarios.

Para la construcción del modelo y en consideración al enfoque epistemológico seleccionado para esta investigación, se generaron las siguientes sub-categorías: a) la estructura del modelo y b) la dinámica del modelo.

Se justifica que el modelo se presente en un continuo, estructura – dinámica, ya que las subcategorías generadas a partir de la opinión de los diferentes actores así lo sugirió. Desde el punto de vista de la estructura,

el modelo se concreta a partir de tres grandes subcategorías: a) el plan estructural, b) el plan operativo y c) el plan de evaluación.

Cada uno de estos planes posee a su vez elementos constitutivos, cuya definición se hará a partir de la descripción de las interrelaciones que surgen entre estos elementos, lo cual define lo que es la dinámica del modelo, conformada por tres procesos de movimiento de energía e información como son: a) fase de insumo, b) fase de proceso y c) fase de producto.Estas fases forman parte de cada secuencia operativa implícita en el modelo, con una visión sistémica tal como se evidencia en la Tabla 3, Descripción del Modelo.

La estructura del modelo propuesto contempla como se observa en la Tabla 4, tres categorías asociadas a la necesidad de contar con varios planes.

Según Münch 1992 (citado por Guevara 1995:69) "los planes pueden definirse como diseños o esquemas detallados de lo que habrá de hacerse en el futuro, y las especificaciones necesarias para realizarlos. En la tabla 4 estructura del modelo en la categoría planes contempla varias subcategorías.

A continuación se describen los planes que conforman el modelo. El Plan Estructural constituye el marco teórico conceptual que pasará a ser la base del diseño. En tal sentido, consiste en la exploración del contexto y el sistema humano

El segundo paso es tomar decisión sobre cuál será el enfoque

Tabla 3<br>Descripción del Modelo **Tabla 3 Descripción del Modelo**

| PLAN DE EVALUACION<br>FASE III: | <b>PRODUCTOS</b> | Establecer los criterios de evaluación<br>Evaluación de Proceso y de Producto | Tipos de evaluación: auto, co y<br>Heteroevaluación | Niveles de evaluación: reacción, | actitud,<br>aprendizaje,<br>conducta, | Elaboración de los instrumentos en<br>impacto.                       | concordancia con los métodos          | Elaboración del modelo del informe<br>cualitativos y cuantitativos.<br>técnico. |                                        | Discusión de datos                  |                                      | Procesamiento de los datos utilizando   | métodos y técnicas cualitativas o    | cuantitativas.                         |                                    |                                      |                                        |                                           |                                     |                                        |                                                            | Feedback                  |                                           |                                        | Redacción del informe técnico sobre el                                                           | programa o servicio prestado      | Toma de decisiones |                                     |                                                                                    |              |                             |
|---------------------------------|------------------|-------------------------------------------------------------------------------|-----------------------------------------------------|----------------------------------|---------------------------------------|----------------------------------------------------------------------|---------------------------------------|---------------------------------------------------------------------------------|----------------------------------------|-------------------------------------|--------------------------------------|-----------------------------------------|--------------------------------------|----------------------------------------|------------------------------------|--------------------------------------|----------------------------------------|-------------------------------------------|-------------------------------------|----------------------------------------|------------------------------------------------------------|---------------------------|-------------------------------------------|----------------------------------------|--------------------------------------------------------------------------------------------------|-----------------------------------|--------------------|-------------------------------------|------------------------------------------------------------------------------------|--------------|-----------------------------|
| PLAN OPERATIVO<br>FASE II:      | <b>PROCESOS</b>  | Direccionalidad<br>Establecer:                                                | Misión<br>Visión                                    | Propósitos                       | Objetivos                             | Cronograma<br><b>Metas</b>                                           |                                       |                                                                                 | Gerencia del Proceso                   | Elaboración de la planificación     | operativa en micro.                  | Considerar:                             | Inicio, desarrollo, cierre           | Objetivos específicos, estrategias,    | actividades, recursos, evaluación, | tiempos                              | En las actividades: elaboración de los | anexos                                    | Evaluación: qué (indicadores), cómo | técnicas) y con qué (instrumentos)     | evaluar los objetivos                                      | Estrategia Operativa      |                                           | Plan operativo que permite dar         | respuesta a los requerimientos                                                                   | establecidos y evaluar el proceso |                    |                                     |                                                                                    |              |                             |
| PLAN ESTRATÉGICO<br>FASE I      | <b>NSUMOS</b>    | Enfoque Epistemológico<br>Exploración                                         | - Intervención<br>- Investigación                   | Métodos, técnicas e instrumentos |                                       | Recolección de datos de interés sobre<br>Cuantitativo<br>Cualitativo | el sistema, estableciendo indicadores | asociados a los enfoques.                                                       | Análisis e interpretación de los datos | Descripción y análisis de los datos | recabados considerando el enfoque de | las<br>la metodología,<br>nvestigación, | écnicas e instrumentos seleccionados | para explorar el contexto y el sistema | umano.                             | ntegrar la información analizada del | el sistema humano:<br>contexto y       | $\Phi$<br>técnicas<br>según<br>esultados, | nstrumentos aplicados.              | Concluir sobre los procesos requeridos | por el contexto, por área y sistema<br>numano involucrado. | Establecer requerimientos | <u>용</u><br>la matriz<br>e<br>Elaboración | área,<br>considerando:<br>ntervención, | trabajar,<br>$\frac{1}{\sigma}$<br>y modalidad<br>a<br>proceso<br>marco teórico<br>equerimiento, |                                   | ntervención.       | oma de decisiones con respecto a la | sus<br>estrategia de intervención y el marco<br>con<br>referencia<br>දු<br>teórico | estrategias. | Fundamentación del programa |
|                                 | <b>ELEMENTOS</b> |                                                                               |                                                     | <b>Z</b> のつ                      |                                       |                                                                      | $\sum$ $\bigcirc$ $\varphi$           |                                                                                 |                                        |                                     |                                      |                                         | <b>EOOWのO</b>                        |                                        |                                    |                                      |                                        |                                           |                                     |                                        |                                                            | ൨                         |                                           | $\alpha$ O                             | $\Omega$                                                                                         |                                   | ⊃                  | $\circ$                             |                                                                                    |              |                             |

| <b>CATEGORÍAS</b>  | <b>SUBCATEGORÍAS</b>                            |  |  |  |  |  |  |  |
|--------------------|-------------------------------------------------|--|--|--|--|--|--|--|
| PI AN              | La exploración del contexto y el sistema humano |  |  |  |  |  |  |  |
| <b>ESTRUCTURAL</b> | Análisis e interpretación de los datos          |  |  |  |  |  |  |  |
|                    | Establecimiento de los requerimientos           |  |  |  |  |  |  |  |
|                    | Fundamentación teórica                          |  |  |  |  |  |  |  |
| PI AN              | Direccionalidad del proceso                     |  |  |  |  |  |  |  |
| OPERATIVO          | Gerencia del proceso                            |  |  |  |  |  |  |  |
|                    | Estrategia Operativa                            |  |  |  |  |  |  |  |
| PI AN              | Evaluación de proceso y de producto             |  |  |  |  |  |  |  |
| DE EVALUACIÓN      | Discusión de los datos                          |  |  |  |  |  |  |  |
|                    | Feedback                                        |  |  |  |  |  |  |  |

**Tabla 4 Estructura del Modelo**

de investigación y el enfoque de intervención, que se asumirá para obtener los insumos necesarios para explorar y evaluar el contexto estudiado. Los insumos se obtienen a través de los métodos, técnicas e instrumentos asociados a los enfoques, es una exigencia que entre los enfoques exista correspondencia.

Obtenidos los insumos se procede al análisis e interpretación de los mismos en una tarea de cotejar los datos asociados a la estructura física, sistema humano, historia y estudio de necesidades. Con tal información analizada e integrada en consideración a las áreas de acción de la orientación -académica, vocacional, laboral, recreativa, personal social y comunitaria- se establecen los requerimientos del sistema, logrando así los elementos necesarios para la construcción y diseño de una matriz de intervención donde se vacían los datos tomando decisiones sobre los procesos de trabajo, marco teórico referencial y estrategias asociadas.

Elaborada la matriz, el orientador está en el momento de decidir sobre la modalidad de intervención a partir de la cual dará respuesta -talleres, videoforo, conferencias, toma en las comunidades, actividades recreativas entre otra- a los requerimientos sin perder de vista el proceso y el enfoque teórico seleccionado.

Clarificado el proceso de intervención que se llevará a la práctica se procede a fundamentar la propuesta de intervención.

En el campo de la Orientación los enfoques de trabajo proveen los fundamentos filosóficos y científico-tecnológicos que proporcionan los cimientos o bases directoras del ejercicio profesional del Orientador. Entre los fundamentos vale mencionar: Legales, filosóficos, psicológicos, pedagógicos, sociológicos, ecológicos y administrativos.

Los fundamentos legales guardan relación con la doctrina filosófica-normativa que regula si el ejercicio previsto es ético y legal. Responde a si existe el respaldo jurídico del Estado -del país en el que estamos ejerciendo- para prestar los servicios derivados de nuestro ejercicio profesional. En el caso de Venezuela los fundamentos legales generales los proporciona: La Constitución de la República Bolivariana de Venezuela, La Ley Orgánica de Educación, Ley de Carrera Administrativa, y dependiendo del contexto en el cual se preste el servicio, deben considerarse normativas específicas y que pueden ser de carácter interno, tales como: modelo de gestión, políticas de calidad, objetivos, misión, visión, planes corporativos y estratégicos del negocio, entre otras.

El deber del Orientador cuando diseña un programa o servicio es respetar la normativa y nunca transgredirla. La primera interrogante que debe responder el orientador es si su desempeño tiene sólidas bases legales en las cuales pueda fundamentar su servicio o programa.

Después de fundamentar legalmente un diseño de programa o servicio, inicia la fase de fundamentación teórica basada en la formación científica-tecnológica del profesional El hecho de fundamentar un programa o servicio de orientación demanda la interacción permanente de dos roles, el de investigador e interventor de la realidad social.

El enfoque seleccionado para investigar o enfoque epistemológico,

proporciona las bases para tomar decisiones sobre los métodos para abordar los contextos, la forma de explorarlos y evaluarlos en el proceso de recolección de la información y análisis de los datos, la toma de decisiones, el proceso de intervención y el proceso de informar sobre los resultados.

El enfoque seleccionado para intervenir proporciona las bases para establecer posiciones filosóficas sobre el hombre, mundo, sociedad y proceso, permite definir las bases psicológicas a considerar, los procesos pedagógicos implícitos, las relaciones sociales demandadas, el proceso administrativo de la actividad y la trascendencia de la intervención. Es por ello que cada enfoque tiene sus respectivos fundamentos filosóficos, pedagógicos, sociales, psicológicos, ecológicos y administrativos. Es necesario tener claridad y dominio sobre el enfoque para fundamentar la propuesta de intervención garantizando que ésta sea coherente y consistente.

Fundamentado cualquier diseño se concluye con la fase más importante de éste donde se identificaron requerimientos y necesidades, se decidieron acciones de intervención que han sido fundamentadas para servir de insumo a la segunda fase: el plan operativo, el cual consiste en la formulación y asignación de actividades que permiten concretar la filosofía que respalda el diseño, para posibilitar la ejecución.

Para elaborar el plan operativo se comienza por establecer cuál es la misión del programa o servicio que se está diseñando, definir cuál es el propósito o misión, lo cual implica el por qué, la respuesta de la organización a la pregunta ¿por qué existimos? Los grandes diseños tienen un sentido amplio de propósito que trasciende la satisfacción de las necesidades de los participantes y clientes.

El paso siguiente consiste en redactar la visión del programa o servicio que se está diseñando. La visión representa la respuesta a la pregunta hacia dónde vamos al diseñar este servicio, ¿qué se desea crear con éste? La visión es un esfuerzo para brindar un rumbo y un sentido general. En el caso del diseño, se enuncia la imagen, lo que se aspira proyectar con el programa o servicio.

Terminadas las tareas antes descritas se procede a redactar los propósitos, los objetivos y las metas, todo con sus indicadores de gestión que permitirán posteriormente evaluar la intervención.

Los insumos del plan operativo permiten desarrollar la fase denominada gerencia del proceso, la cual consiste en la elaboración de microplanes de intervención donde se reflejan en detalles todas las acciones considerando tres fases en el proceso: el inicio el desarrollo y el cierre. Para cada fase se redactan los objetivos específicos, las estrategias las actividades y anexos, los recursos, la evaluación de cada objetivo y los tiempos requeridos.

Todos los elementos mencionados guardan una relación horizontal,

lo cual asegura su coherencia. Por otra parte, este plan debe evidenciar la congruencia entre el marco teórico que sustenta la intervención y la planificación vertical del proceso, es decir, se debe ser consistente con lo que dice la teoría y con lo que se plantea que se hará.

Luego de haber gerenciado el proceso se logra el ejecútese o la estrategia operativa para dar respuesta a los requerimientos establecidos y a la evaluación de la intervención.

Después de concluir la descripción de la segunda fase del modelo, es decir, el plan operativo, a continuación se hará la descripción de la fase N° III denominada plan de evaluación. El plan de evaluación consiste en un esquema detallado de lo que se hará para hacer las verificaciones de los resultados obtenidos del diseño del programa o servicio ofertado. El modelo contempla una estructura sencilla para elaborar el plan de evaluación. Los elementos que considera son los siguientes: establecer los criterios de evaluación, procesar los datos obtenidos de las verificaciones, realizar el informe técnico y tomar decisiones finales sobre procesos de seguimiento o crecimiento.

Establecer los criterios de evaluación es una tarea asociada a los planes anteriormente descritos -plan estructural y plan operativo-, en tal sentido a lo largo del diseño el orientador habrá decidido los criterios para evaluar el proceso y el producto de su diseño. Con respecto a los criterios de evaluación, se sugiere tomar en cuenta la evaluación de proceso y de producto, los tipos: autoevaluación, coevaluación y heteroevaluación y, los niveles de evaluación: reacción, conducta, aprendizaje, actitud e impacto.

La construcción de los instrumentos para evaluar; están asociados al enfoque epistemológico y de intervención seleccionado en función de estos se elaborarán los datos que conformarán el informe técnico.

Los datos recogidos a través de los instrumentos construidos permiten discutir los datos y resultados y obtener feedback sobre el proceso, lo cual lleva a la toma de nuevas decisiones y se convierte en insumo para un nuevo proceso de intervención, seguimiento o desarrollo de nuevos requerimientos.

### **Conclusiones y Recomendaciones**

A continuación se presentan las conclusiones derivadas de esta investigación:

El planteamiento de la necesidad de contar con un modelo para diseñar programas y servicios de Orientación en el contexto estudiado, tiene vigencia en función de la información suministrada por los involucrados -estudiantes, profesores, egresados y empleadores- para quienes el modelo es una herramienta de trabajo necesaria para el desempeño profesional.

En tal sentido, todo desempeño es una práctica producto de una concepción teórica consciente o inconsciente; el modelo presentado sintetiza la naturaleza teórica requerida para diseñar y administrar programas y servicios en orientación en La Facultad de Humanidades y Educación de La Universidad del Zulia.

Los insumos requeridos para construir el modelo partieron de los involucrados, usuarios directos, porque éstos son los portadores de la información, son la fuente única de sus requerimientos, lo cual le proporciona el carácter de: válido, confiable pertinente y con valor prospectivo (Serrano, 1988).

El procesamiento de los insumos permitió generar categorías sobre las necesidades, entre las cuales vale mencionar: servicio, requerimiento, proceso de intervención, enfoque teórico, métodos de trabajo y competencias. Estas categorías orientaron la sistematización del modelo.

La construcción del modelo siguió los lineamientos del enfoque general de sistemas, adoptando las fases de insumos, procesos y productos para los planes que estructuraron el modelo -estratégico, operativo y evaluación-.

Se afirma que el producto construido es un modelo considerando dos argumentos: a) es presentado como un conjunto de enunciados que permiten describir adecuadamente el funcionamiento del sistema, es decir, el cómo se diseñan los programas y servicios en orientación a partir de éste y b) el modelo se presenta como una teoría que determina la clase de sus modelos, los cuales están asociados a los contextos donde se desempeña el orientador y por tanto puede ser aplicado.

Para afirmar que el producto de la investigación es un modelo se recurre al principio isomórfico de la teoría de los modelos matemáticos, lo cual significa que una teoría cualquiera determina la clase de sus modelos, y un sistema cualquiera determina unívocamente la clase de todas las teorías de las que él es modelo, así se puede partir de una teoría y buscarle modelos, o partir de un modelo (un sistema) y buscarle teorías.

El principio isomórfico antes descrito puede evidenciarse a partir de la versatilidad y la aplicabilidad del modelo en los contextos donde se desempeñan los orientadores.

Al diseñar un modelo o sistema, existen tres objetivos de la producción de especificaciones del proceso a considerar: a)reducir la ambigüedad del proceso, b)definir de manera clara y precisa cómo se trabajará en los procesos, y c)obtener una descripción precisa de lo que se logra progresivamente hasta obtener la visión de totalidad la cual debe guardar coherencia y validar el diseño del sistema logrando evidenciar todos los flujos necesarios para producir la salida exitosa. El modelo generado cumplió con los tres objetivos.

En cuanto a la evaluación de los resultados de cualquier modelo guarda estrecha relación con el fin último

esperado por los involucrados, los enfoques de investigación e intervención seleccionados y las técnicas instrumentos y procedimientos seleccionados para tal fin. En el caso que nos ocupa, el orientador cuenta con diversas modalidades, tipos y niveles de evaluación para cumplir esta labor. La evaluación debe ser permanente a lo largo de los tres planes que conforman el modelo.

El modelo diseñado es una alternativa ofrecida a la comunidad de los orientadores con el respeto y la aceptación de la existencia y convivencia de otras modalidades para el diseño de programas y servicios, sin embargo, las autoras desconocen literatura alguna al respecto.

Entre las recomendaciones derivadas de la investigación vale señalar:

El modelo generado requiere ser sometido a una constante validación en función de los usuarios directos del mismo.

La aplicación del modelo demanda formación constante por parte del orientador. Los contextos tienen características propias, en algunos casos el orientador posee las competencias para aproximarse a los contextos, en otros tiene que generar las condiciones. Son distintas las competencias que demanda un contexto indígena a otro penitenciario o al que puede emerger en educación especial o en una organización altamente competitiva que desea desarrollar el capital intelectual de su personal. En consideración a lo antes expuesto se

recomienda la formación constante del orientador para aplicar el modelo.

## **Referencias Bibliográficas**

- BERTALANFFY, V. (1981). **Tendencias en la Teoría General de Sistemas**: Madrid: Alianza.
- CASTEJÓN, H. y ZAMORA, M. (1999). **Programas y Servicios en Orientación. Trabajo de Ascenso**. Maracaibo, Venezuela. Facultad de Humanidades y Educación de LUZ.
- CHIAVENATO, I. (1998). "**Administración de Recursos Humanos**". Mc Graw-Hill Interamericana. México. Pág. 3.
- GUEVARA, M.T. (1994). **Gerencia de Servicios Psicológicos: Una Estrategia**

**para la Formulación de Programas.** Caracas. Universidad Central de Venezuela. Pág. 6.

- KUHN, T. (1971). **La Estructura de las Revoluciones Científicas**, México.
- MARTINEZ, M. (1998). **La Investigación Cualitativa Etnográfica en Educación**: Manual teórico-práctico Trillas. México. Pág. 69-79-80.
- MOSTERÍN, J. (1988). **Conceptos Teorías en la Ciencia**. Alianza. Madrid.
- PADRÓN, J. (1997). **Paradigmas de Investigación en Ciencias Sociales: Un Enfoque Curricular.** Caracas. Caracas: USR. Pág. 5.
- ZAMORA, M. (1997). **¿Ciencia o Dogma?** Seminario de Epistemología. Maracaibo, Zulia. URBE. Pp. 10.